## Politechnika Krakowska im. Tadeusza Kościuszki

# Karta przedmiotu

obowiązuje studentów rozpoczynających studia w roku akademickim 2012/2013

Wydział Inżynierii Elektrycznej i Komputerowej

Kierunek studiów: Elektrotechnika Profil: Ogólnoakademicki Profil: Ogólnoakademicki

Forma sudiów: niestacjonarne **Kod kierunku: Elek** 

Stopień studiów: II

Specjalności: Elektryczne urządzenia sterowania

### 1 Informacje o przedmiocie

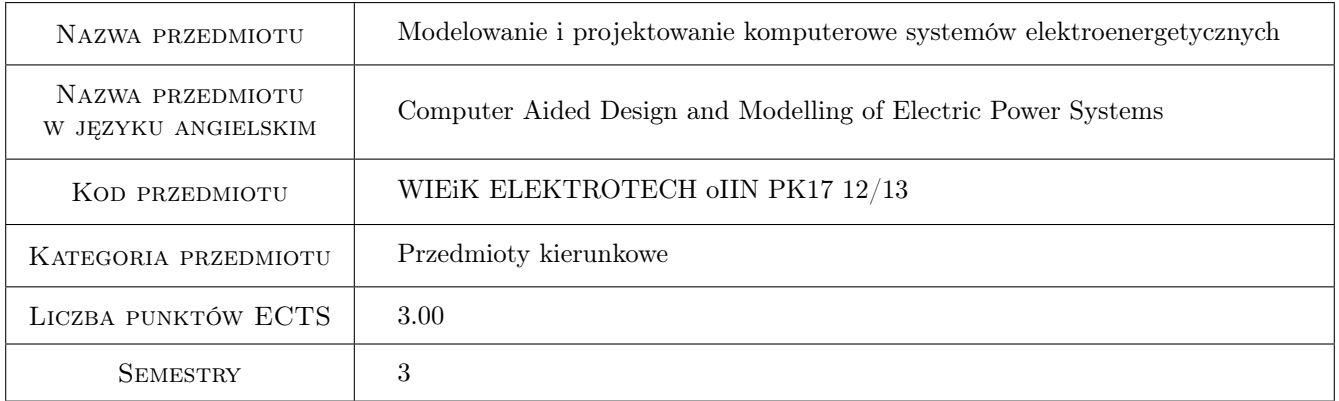

### 2 Rodzaj zajęć, liczba godzin w planie studiów

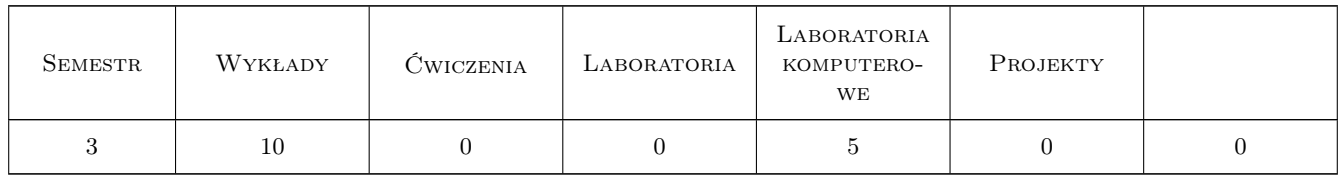

### 3 Cele przedmiotu

Cel 1 Poznanie modeli zastępczych ich konstrukcja oraz cechy charakterystyczne

Cel 2 Schematy zastępcze systemu energoelektrycznego oraz teoria rozpływu mocy

Cel 3 Określenie wpływu zmiany rozpływu mocy na stabilność układu oraz badanie rożnych przypadków za pomocą programu Matlab Simulink

### 4 Wymagania wstępne w zakresie wiedzy, umiejętności i innych **KOMPETENCJI**

- 1 Znajomość podstawowych praw elektrotechniki oraz podstawowych zagadnień związanych z pojęciem stabilności systemu
- 2 Umiejętność posługiwania się pakietem Matlab Simulink

### 5 Efekty kształcenia

- EK1 Wiedza Poznanie podstawowych zagadnień związanych z modelowaniem układów elektroenergetycznych
- EK2 Wiedza Znajomość metod budowy i możliwości uproszczeń schematów zastępczych systemu elektroenergetycznego
- EK3 Umiejętności Umiejętność oceny odpowiedzi systemu na zaburzenie spowodowane zmiana jego struktury

EK4 Umiejętności Umiejętność zamodelowania systemu dla danego punktu pracy

### 6 Treści programowe

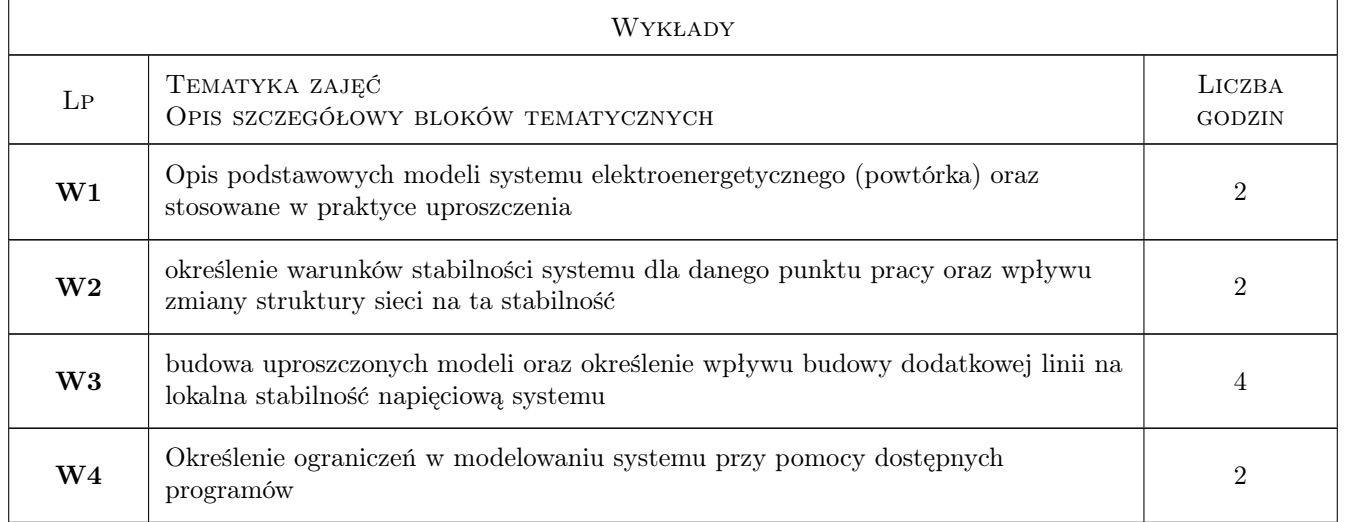

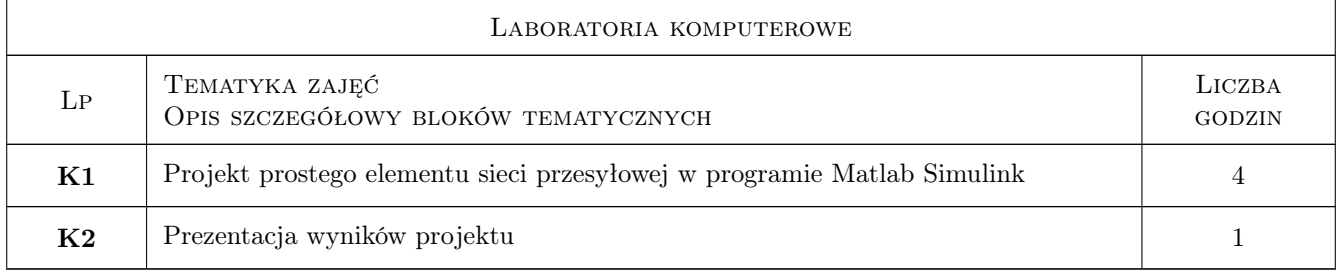

### 7 Narzędzia dydaktyczne

- N1 Wykłady
- N2 Dyskusja

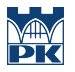

N3 Praca w grupach

### 8 Obciążenie pracą studenta

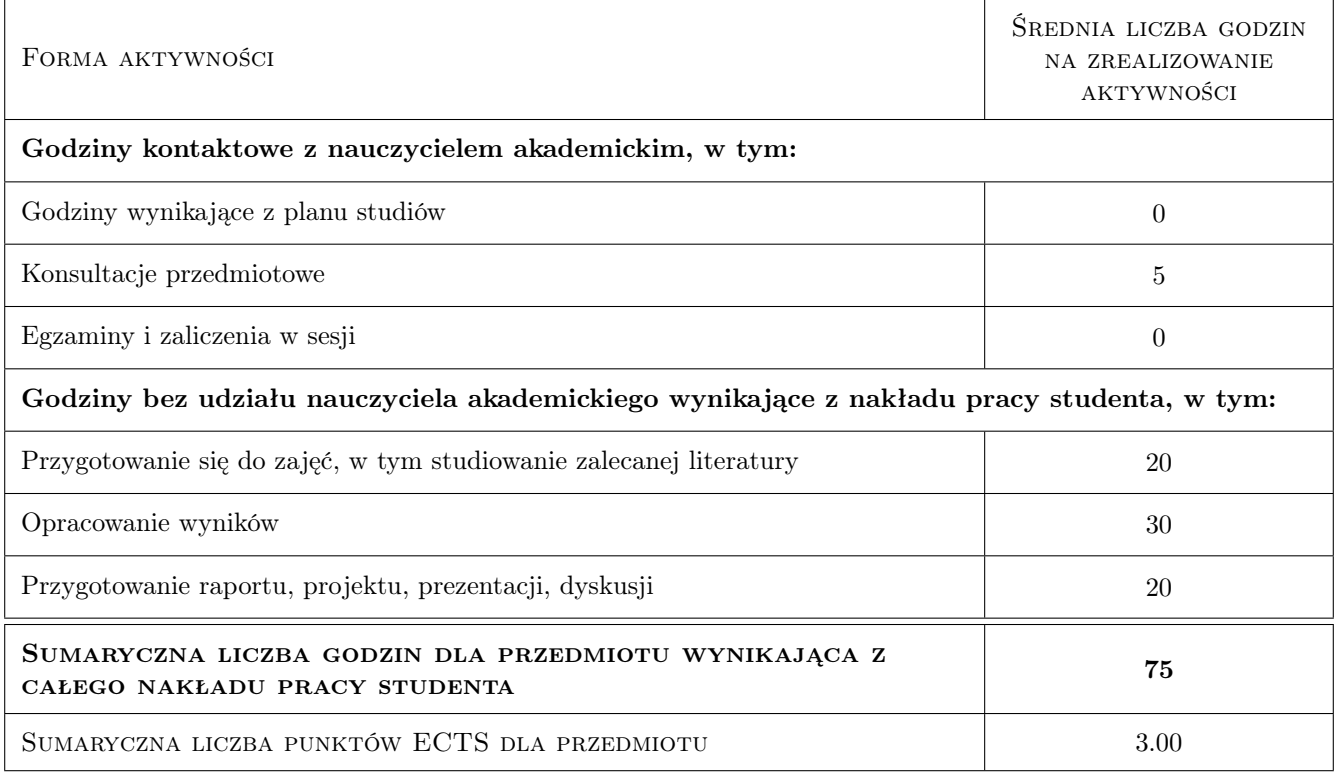

### 9 Sposoby oceny

#### Ocena formująca

- F1 Kolokwium
- F2 Projekt zespołowy

#### Ocena podsumowująca

P1 Średnia ważona ocen formujących

#### Warunki zaliczenia przedmiotu

W1 W przypadku baku prezentacji projektu laboratoryjnego na zajęciach- praca pisemna pokazująca proces tworzenia projektu wraz ze sformułowaniem wniosków końcowych

#### Ocena aktywności bez udziału nauczyciela

B1 Projekt zespołowy

#### Kryteria oceny

Efekt kształcenia 1

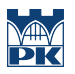

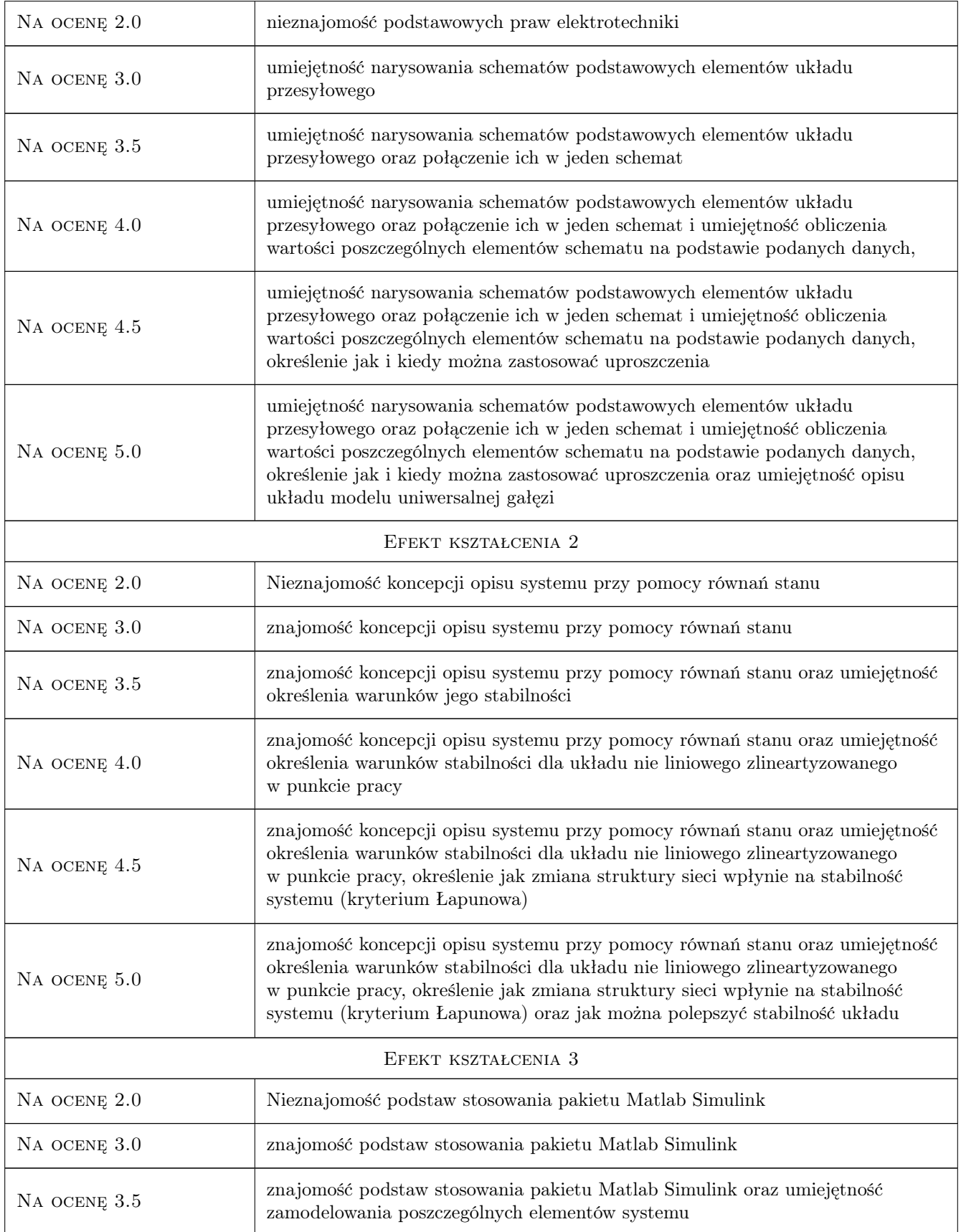

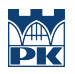

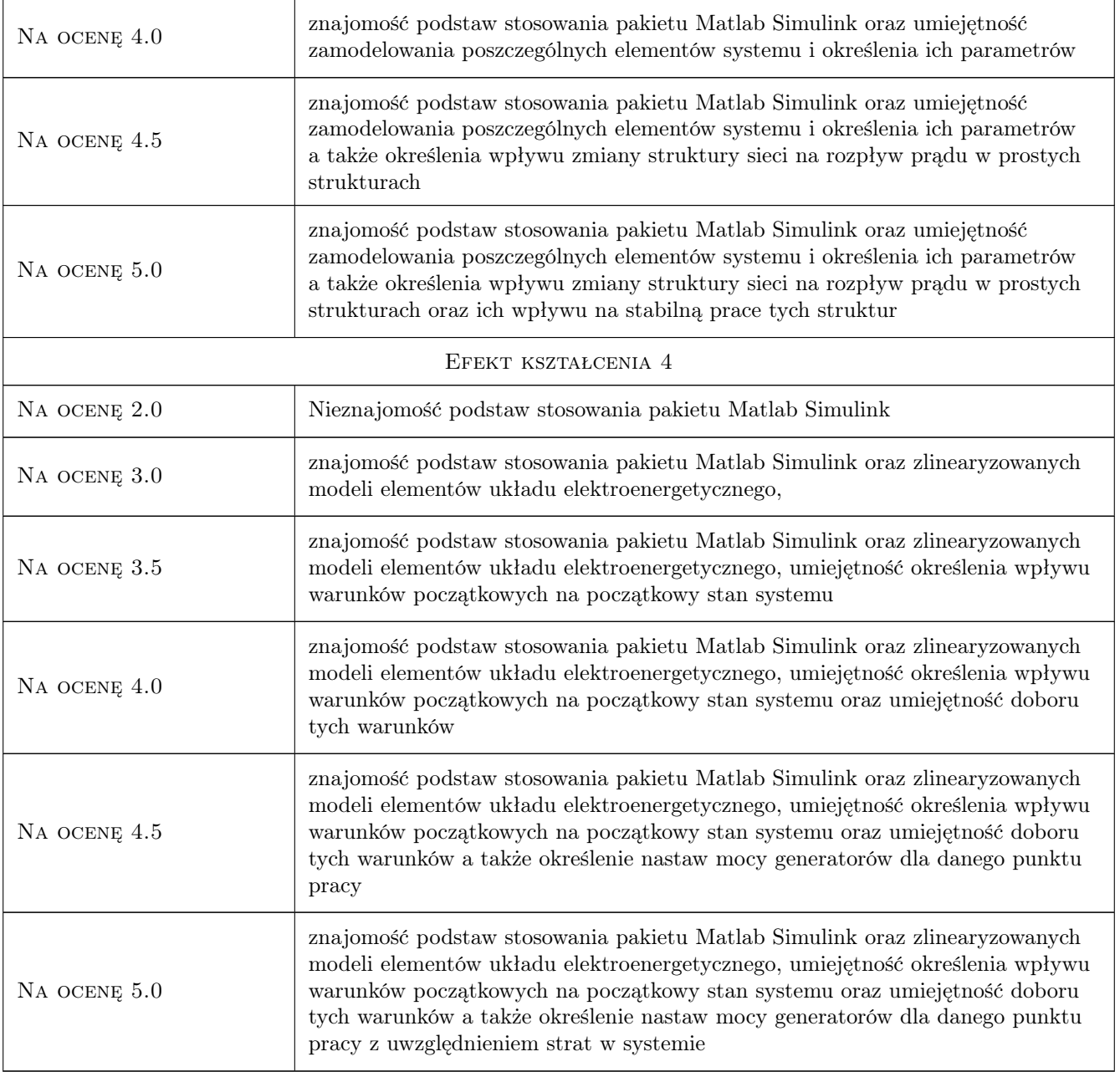

### 10 Macierz realizacji przedmiotu

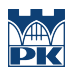

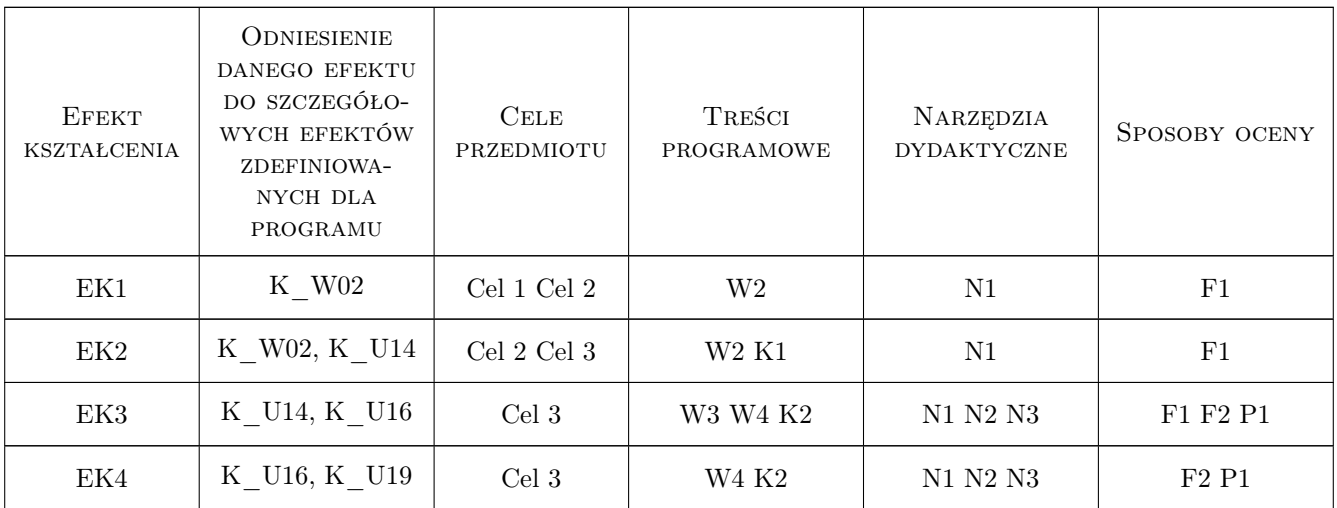

### 11 Wykaz literatury

#### Literatura podstawowa

- [1 ] Marian Cichy Modelowanie Systemów Energetycznych, Gdańk, 2001, Wydwnictwo PG
- [2 ] Jan Srojny, Jan Strzałka Zbiór zadań z Sieci Elektrycznych, Kraków, 2000, Skrypty Uczelniane AGH

#### Literatura uzupełniająca

[1 ] Matlab — Pomoc Programu Matlab i Simulink, w zależności, 2009, od wersji

#### 12 Informacje o nauczycielach akademickich

#### Osoba odpowiedzialna za kartę

dr hab. inż. Prof PK Jerzy Szczepanik (kontakt: jszczepanik@pk.edu.pl)

#### Osoby prowadzące przedmiot

1 dr inż. Jerzy Szczepanik (kontakt: jerzy\_szczepanik@hotmail.com)

2 mgr inż. Tomasz Sieńko (kontakt: sienko77@o2.pl)

### 13 Zatwierdzenie karty przedmiotu do realizacji

(miejscowość, data) (odpowiedzialny za przedmiot) (dziekan)

. . . . . . . . . . . . . . . . . . . . . . . . . . . . . . . . . . . . . . . . . . . . . . . .

. . . . . . . . . . . . . . . . . . . . . . . . . . . . . . . . . . . . . . . . . . . . . . . .

PRZYJMUJĘ DO REALIZACJI (data i podpisy osób prowadzących przedmiot)

Strona 6/6